## Canon

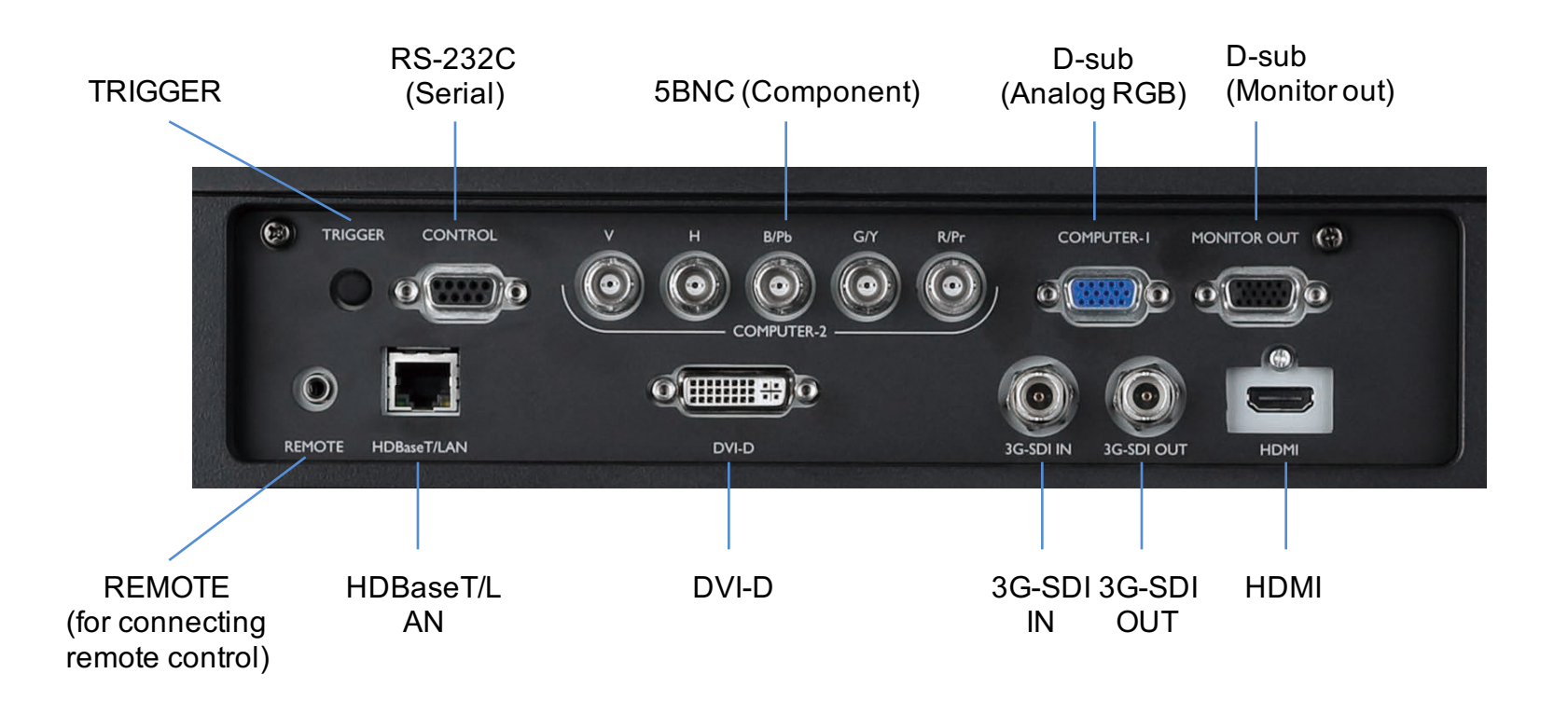

## LX-MU800Z / LX-MU600Z